## Quick Reference Guide

## **Submitting Casual Academic Timesheets**

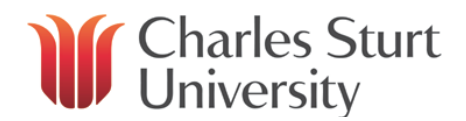

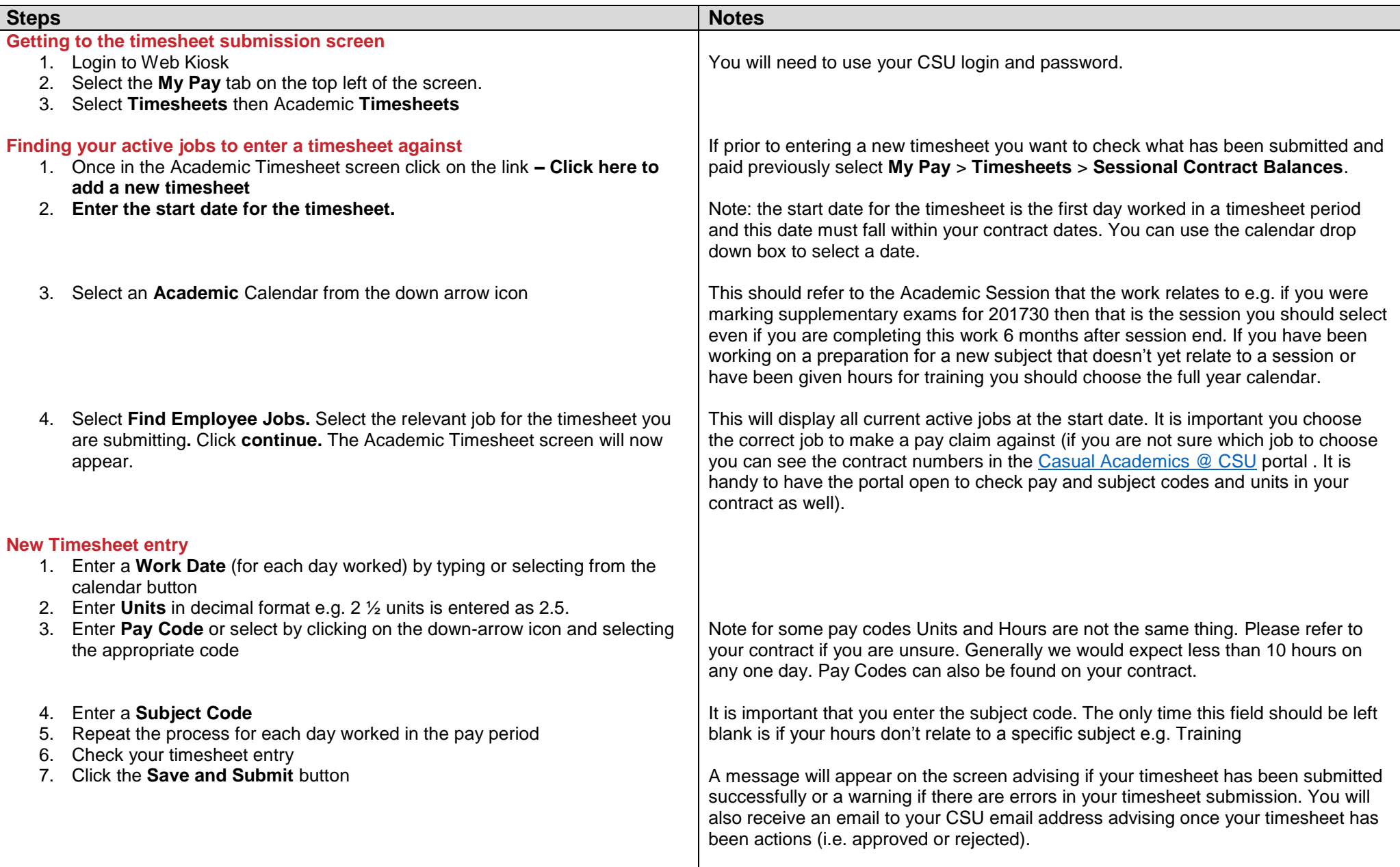

## **Submitting Casual Academic Timesheets**

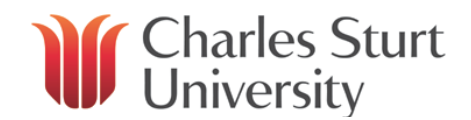

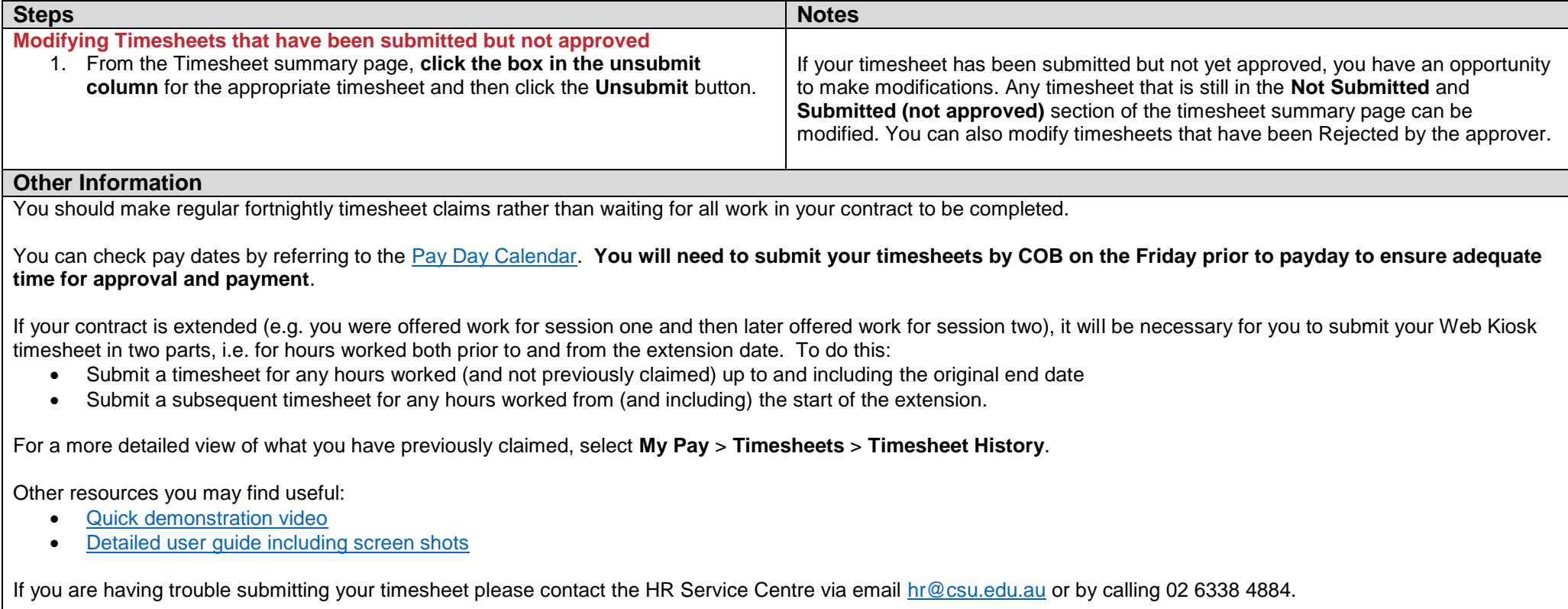